## **ԱՆՎԵՐՋ ԱՂՅՈՒՍԱԿ**

Բնական թվերը ներկայացված են անվերջ աղյուսակում, ինչպես ցույց է տրված նկարում:

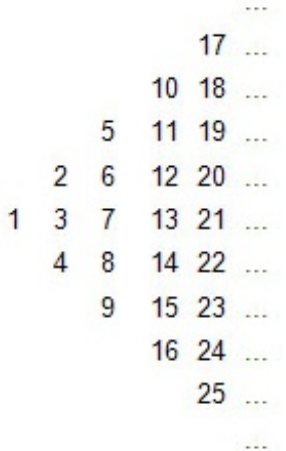

Պահանջվում է տրված թվի համար արտածել նրա բոլոր հարևաններին (վերևի, ներքևի և աջ ու ձախ կողմերի թվերը, եթե այդպիսիք գոյություն ունեն):

## **Մուտքային տվյալներ**

Մուտքում տրված է 1000000000-ը չգերազանցող մեկ բնական թիվ:

## **Ելքային տվյալներ**

Ելքում պետք է արտածել բոլոր հարևան թվերը՝ բացատանիշերով միմյանցից անջատված և աճման կարգով դասավորված:

## **Օրինակներ՝**

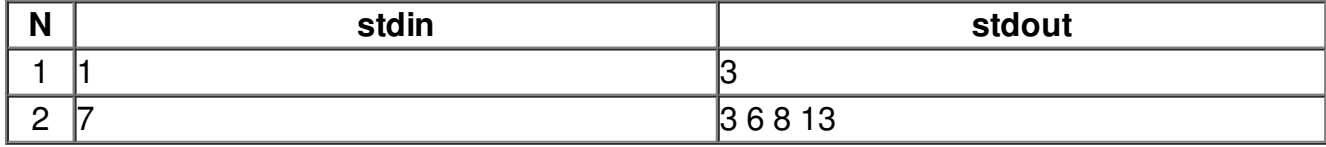

**Պատրաստեց՝ Թամարա Հովհաննիսյանը***:*